## **Guía para obtener la dirección MAC en iOS**

Ve a Ajustes -> General -> Información -> Dirección Wi-Fi

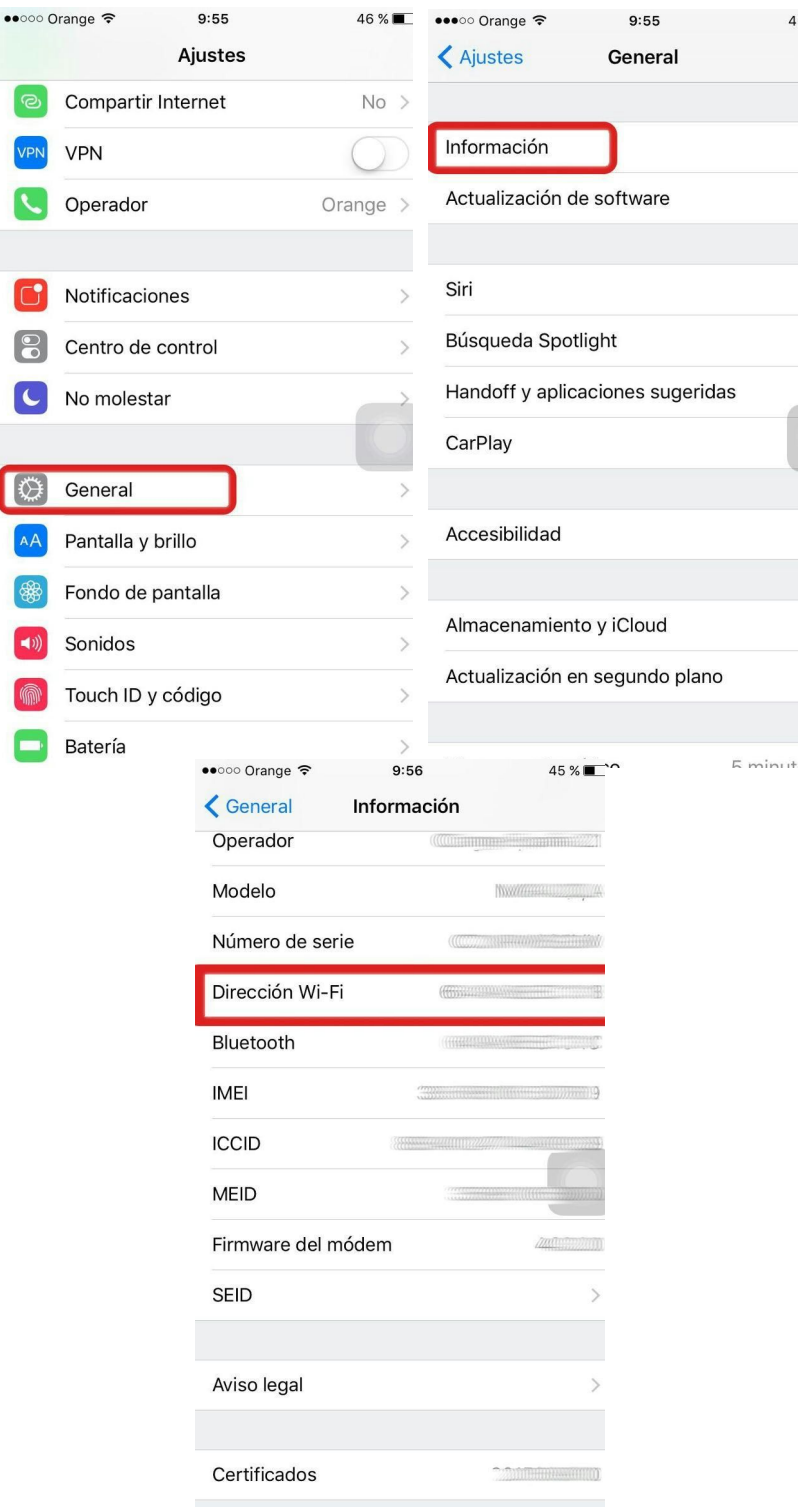